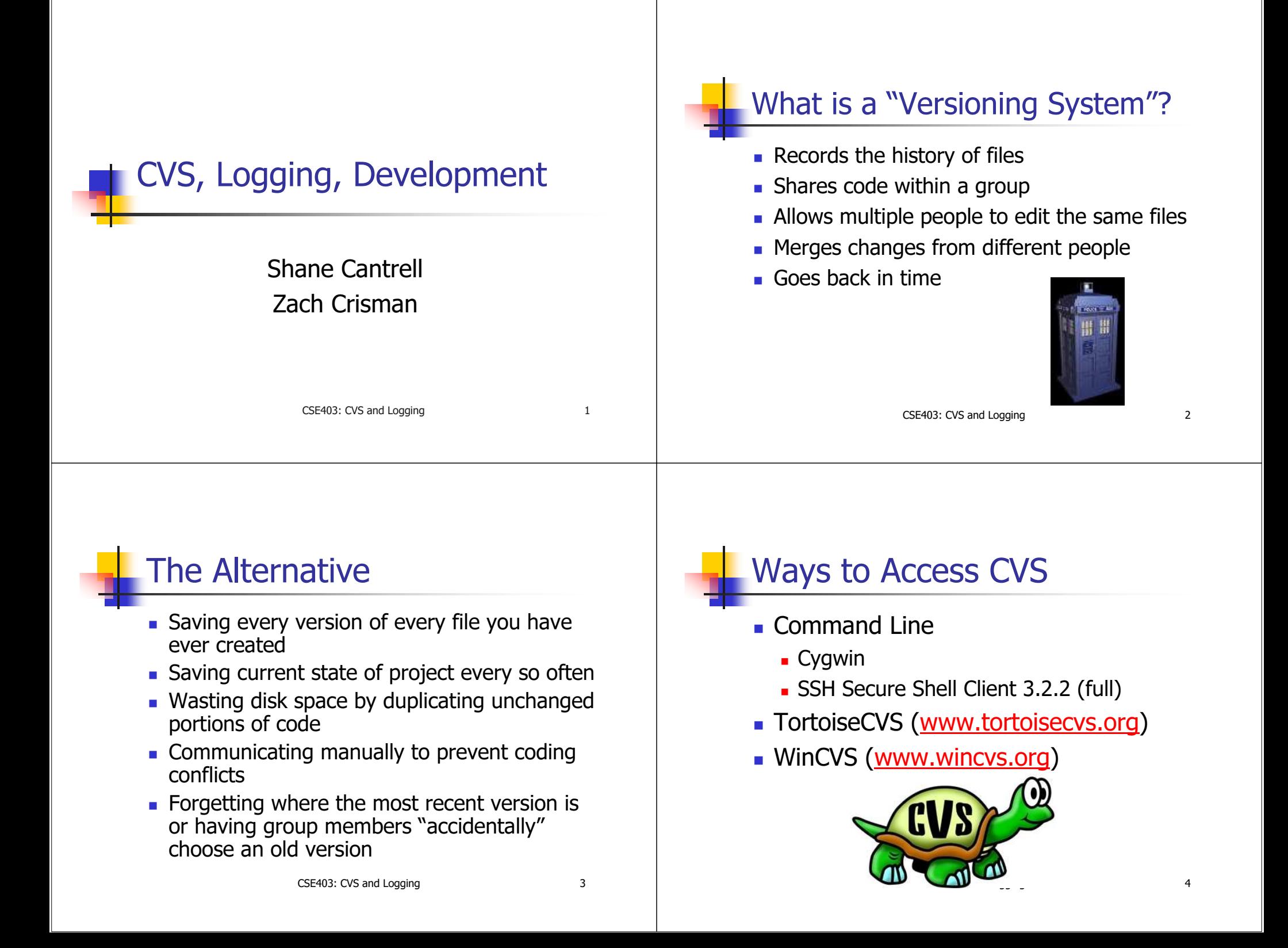

# CVS Setup

- **Environment Variables:** 
	- CVSROOT <sup>=</sup> <location of CVS repository>
	- $\blacksquare$  CVS RSH = <remote shell>
	- $\blacksquare$  EDITOR = <default editor>

#### **Nindows Examples:**

- п CVSROOT = :ext:shanec@vole.cs.washington.edu:/homes/iws/shanec
- $\blacksquare$  CVS RSH = ssh2.exe
- $\blacksquare$  EDITOR = notepad.exe
- PATH = %PATH%;C:\cvs;C:\Programs\SSH =

CSE403: CVS and Logging 5

## Common Commands

- Checkout module (get most recent version)
	- $\blacksquare$  cvs co <module-name>
- Update files (incorporate recent changes)
	- $\blacksquare$  cvs update <file-list>
- Commit files (publish your current files)
	- $\blacksquare$  cvs commit < file-list>
- **Add new files to the module** 
	- $\blacksquare$  cvs add <file-list>
	- $\blacksquare$  cvs add  $-$ ko  $<$ binary file-list>
- **Questions?** Try 'man cvs'

CSE403: CVS and Logging 6

## Making <sup>a</sup> Repository

- **Make your CVS directory**
- **Set CVSROOT to your CVS directory**
- cvs init

### **■ Tutorial**

http://www.cs.washington.edu/orgs/acm/tutorials/dev-in-unix/cvs.html

(Typed commands are in italics.)

# Adding <sup>a</sup> Module

- cvs checkout CVSROOT
- Edit the *./CVSROOT/modules* file **-**
	- Add the line describing your module and location
	- **-** (eg. *project project/*)
- cvs commit CVSROOT
- *cd \$CVSROOT*
- m*kdir project* (make the project directory)
- $\blacksquare$  Set the file permissions (if necessary) with chgrp, chown, and chmod.

### Adding files

- **Checkout the module**
- **Add the new directories using** *cvs add*

CSE403: CVS and Logging 9

- Add the new files using *cvs add*
- $\blacksquare$  Commit the new files

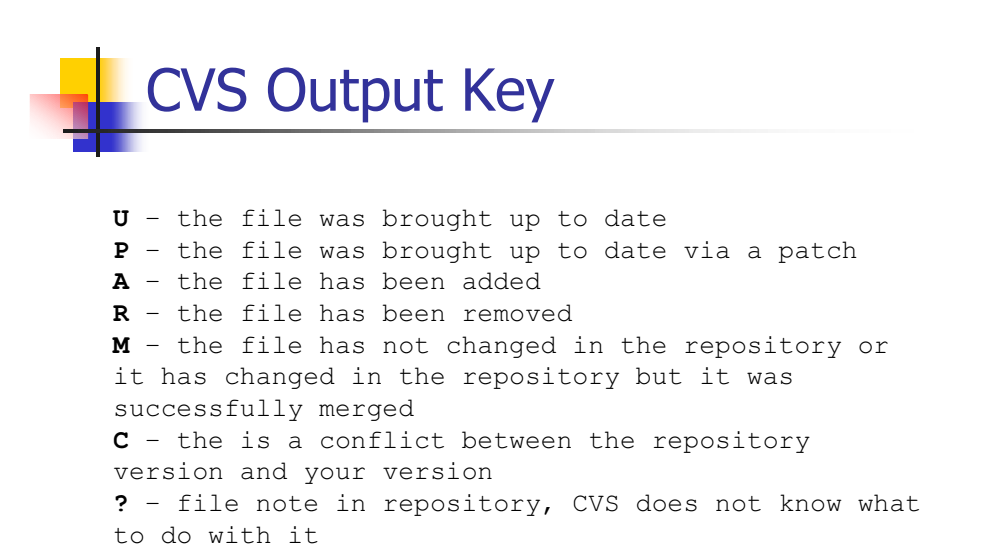

CSE403: CVS and Logging 10

## Message Logging in Java

- **Chapter 13 of Tomcat**
- **J2SE 1.4 java.util.logging** 
	- **standard logging library**
- Jakarta Log4j
	- **previous "standard"**
- System.out.println $()$ 
	- lazy man's technique

# Why not System.out?

- No way of switching logging on or off at runtime
- No way of specifying logging priority or message severity apart from the message text
- Lacks special functionality (like e-mailing an administrator)
- **Nust be redirected into a file**
- $\blacksquare$  Must be removed when the product is released

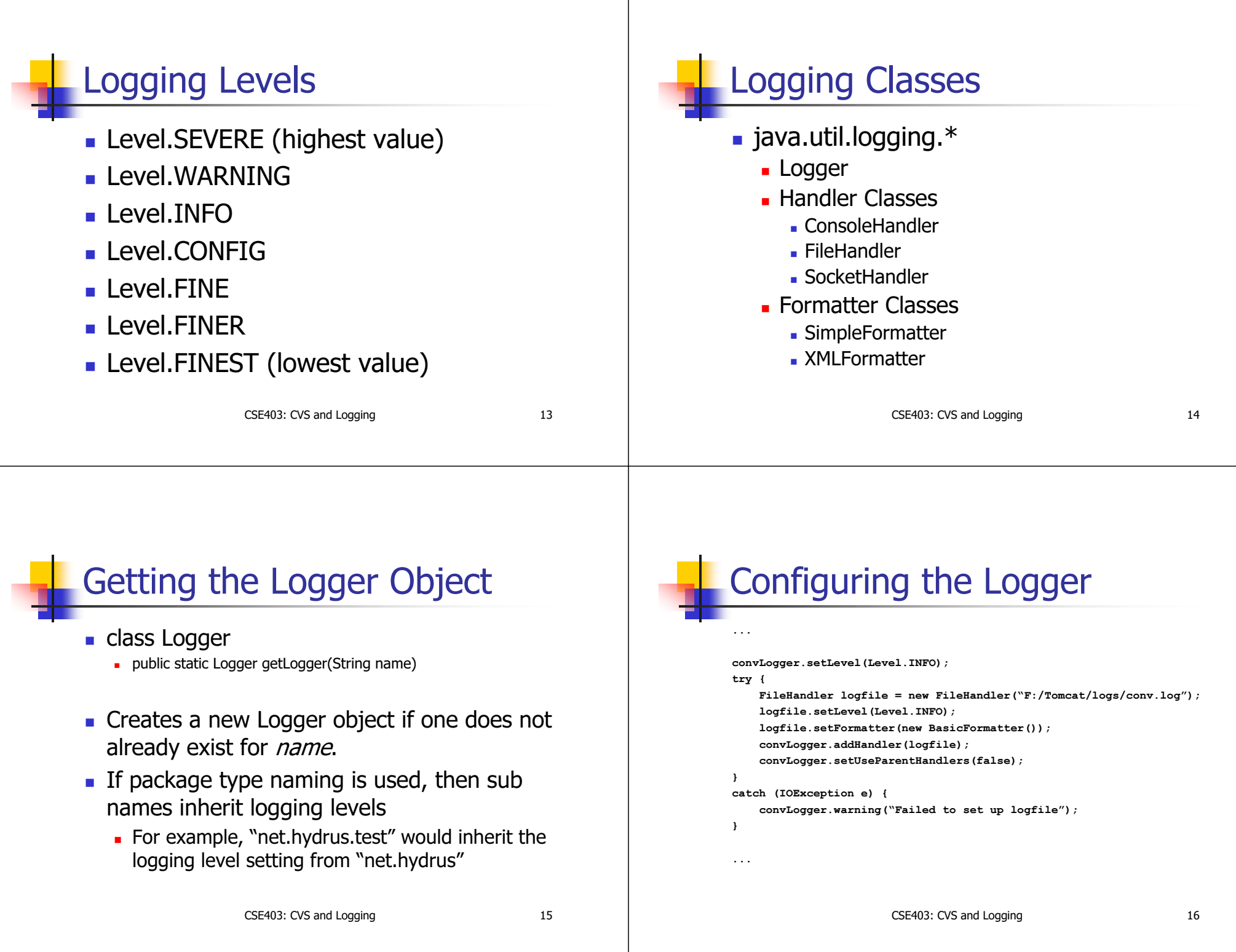

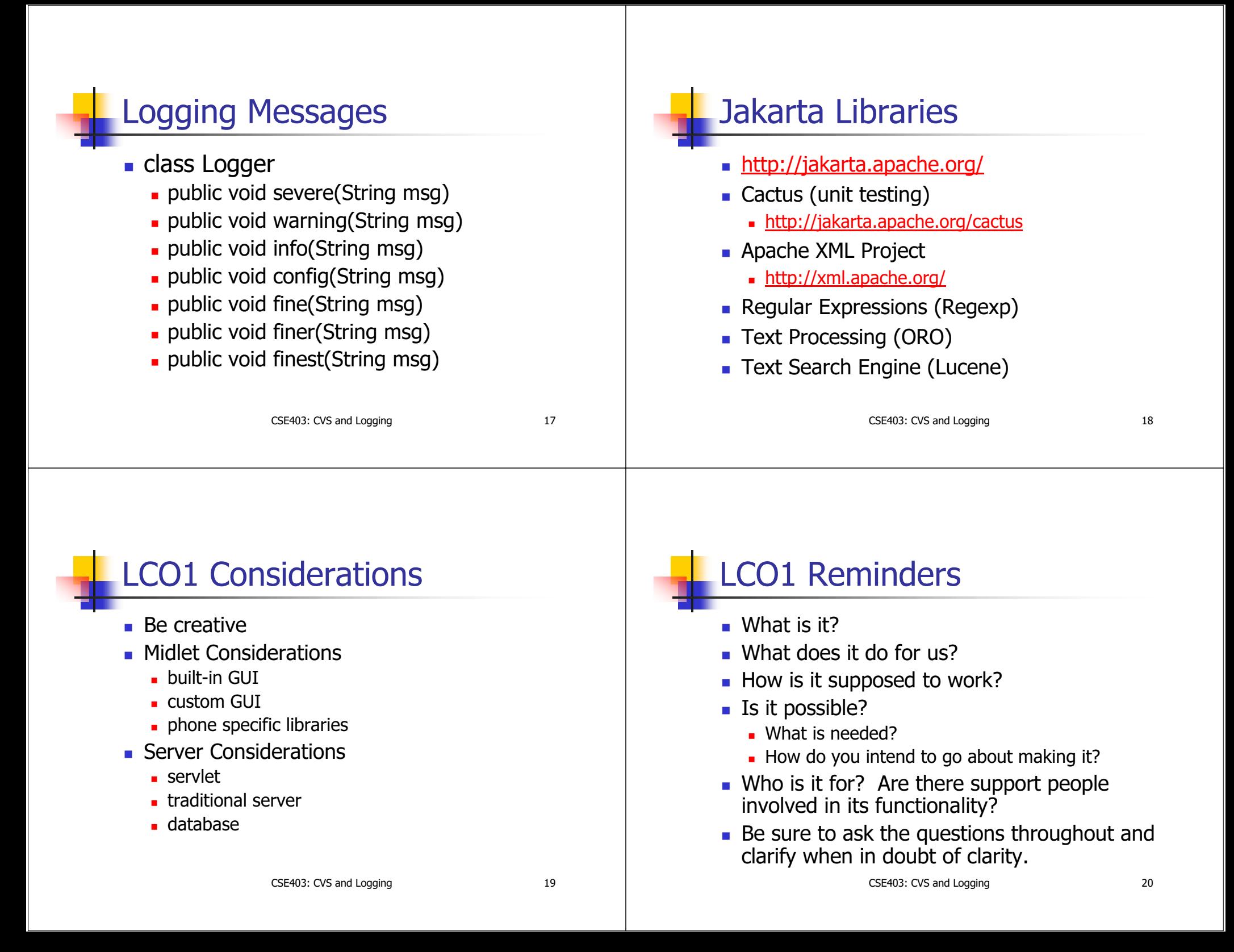

## **Sneak Preview (Next Time)**

- **Bug Tracking** 
	- elementool.com
	- · fogbugz.com
- **Unit Testing** 
	- · jUnit (junit.sourceforge.net)
	- Jakarta Cactus
- Other Tools...

CSE403: CVS and Logging

 $21$